# Microsoft Business Solutions-Great Plains®

## Encumbrance Management

Manage your budgets more proactively by streamlining reporting processes, reducing the risk of overspending, and setting aside encumbrances to ensure funds will be available when key payments become due. Build on your existing investment in Microsoft® Business Solutions–Great Plains® with powerful new financial tools designed specifically for non-profit and public-sector organizations.

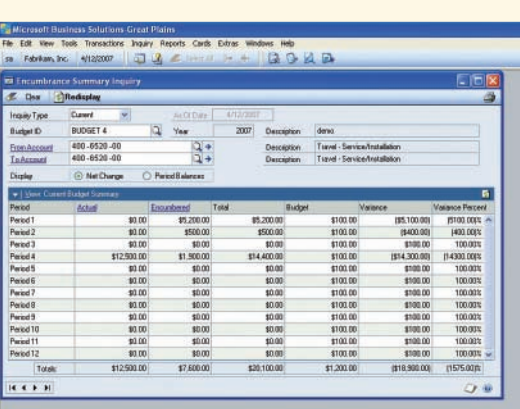

WITH THE ENCUMBRANCE

SUMMARY INQUIRY you can view the current status of budgeted amounts and encumbrance values. You can also drill down on the period encumbrance value and see the original PO that was entered for the service-related items.

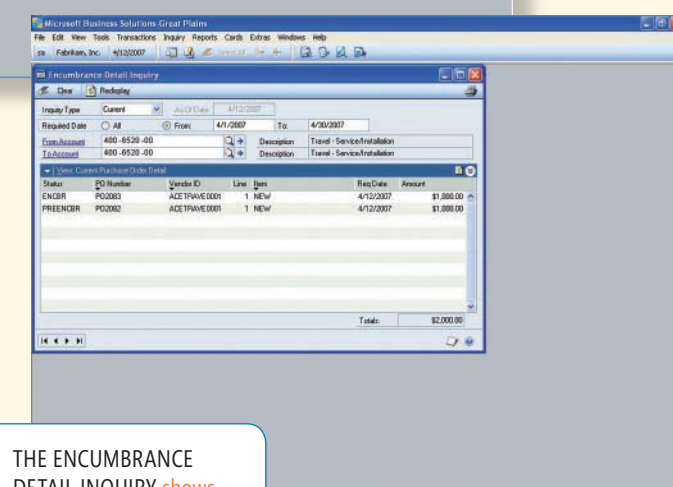

expenditures and related commitments do not exceed funds available.

B E N E F I T S

#### *Set up encumbrances to suit your organizational needs*

*Gain more control over fi nances* Flexible checks and balances combined with automatic alerts give you the control you need to manage your organization's specific requirements. Budgetary accounting, combined with encumbrance accounting, helps ensure that your actual

**FOR FINANCIAL MANAGEMENT** 

**Microsoft** 

Solutions

**Business** 

You have the freedom to set up budget validation based on varying criteria such as year-to-date, fiscal period, or yearly budgeted amounts. With advanced encumbrance capabilities, you have the ability to improve your financial management, minimize disruptions when major expenditures become due, and keep processes flowing more smoothly.

#### *Increase reporting efficiencies*

Make it easier for your organization to plan ahead and stay on track in your dayto-day transactions. Smooth integration with Microsoft Great Plains Purchase Order Processing means you can easily locate and track budget information. You can query current or historical encumbrances, and streamline your period-end and year-end reporting processes.

#### *Track historical data precisely*

From any point in time, you can access an accurate view of your encumbrances. Track outstanding encumbrances and encumbrance liquidations.

DETAIL INQUIRY shows you specific obligations that lie ahead.

### Encumbrance Management

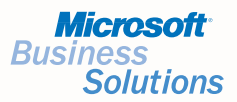

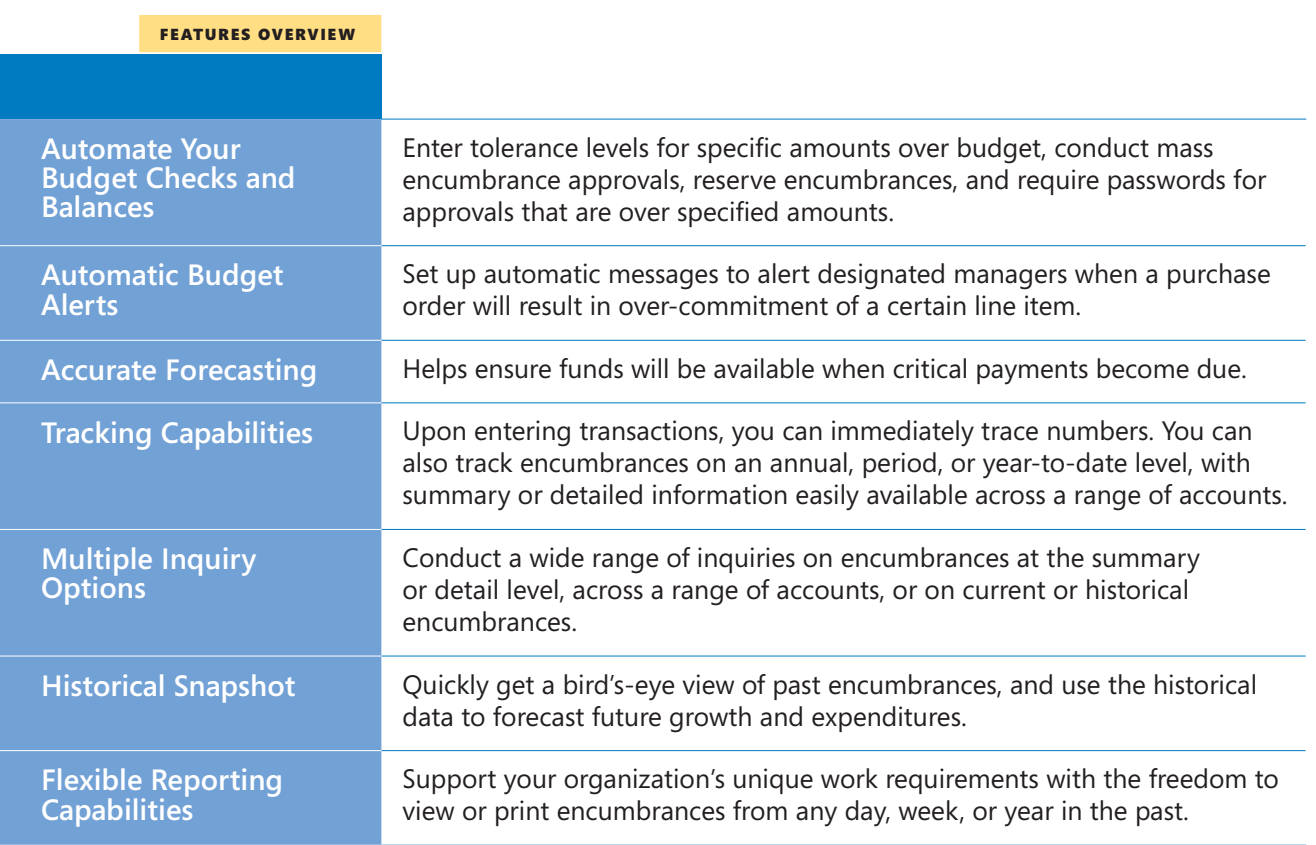